Comment et avec quoi communiquer ?

**Bayard**

Identifier les principaux composants matériels et logiciels d'un environnement de travail.

A partir de vos connaissances et de l'animation « Technoflash - LES PÉRIPHÉRIQUES » compléter par îlot la partie I :

## **I - LES PÉRIPHÉRIQUES DE L'UNITÉ CENTRALE**

Indiquer le nom de chacun de ces objets techniques.

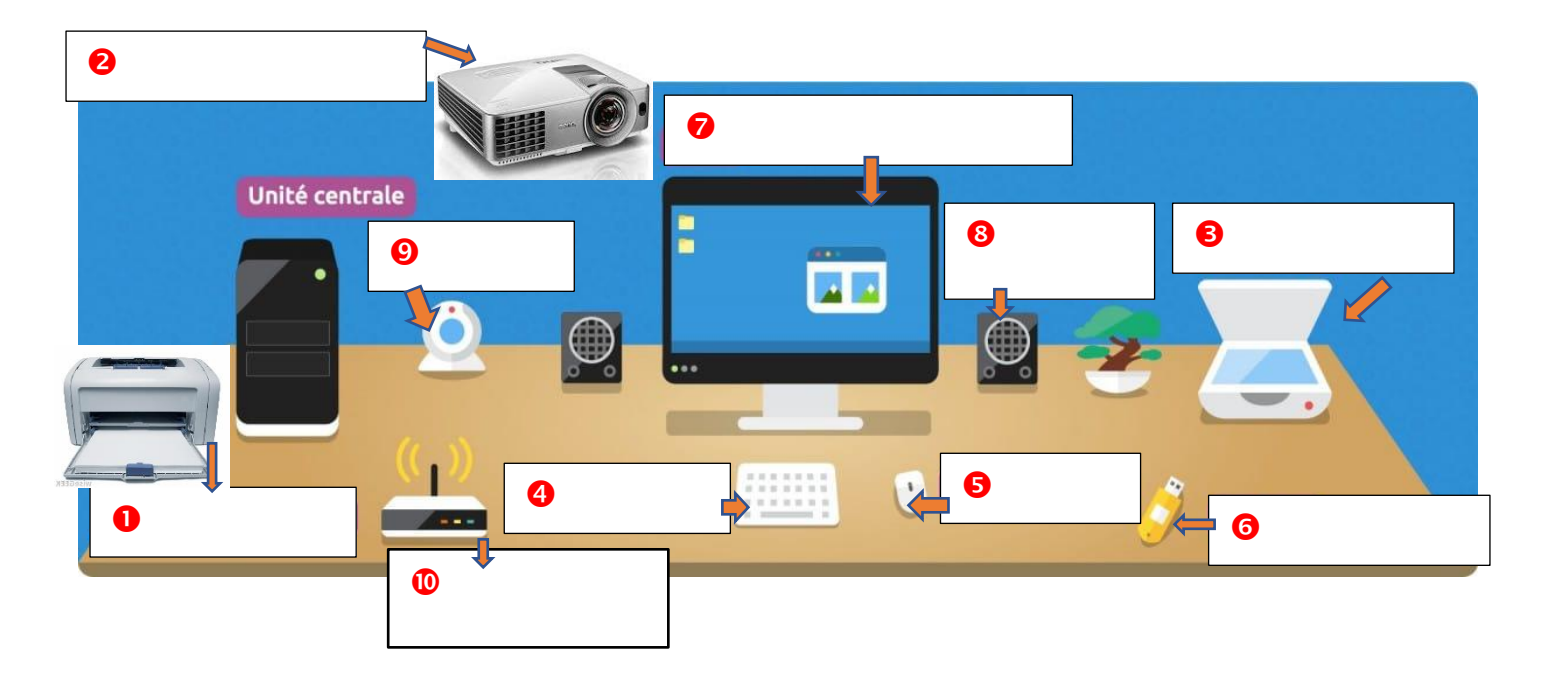

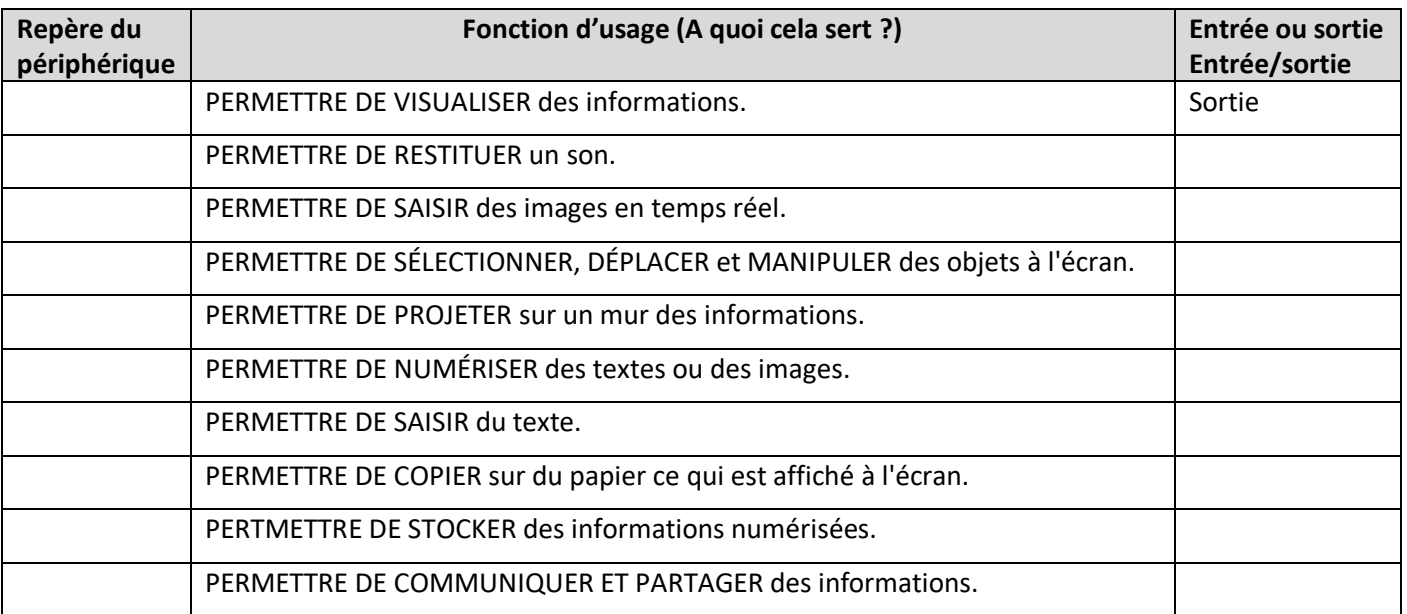

Remarque :

**Pourquoi** un des objets techniques n'a pas été repéré comme **périphérique**, lequel ? A quoi sert-il ?

**………………………………………………………………………………………………………………………………………………………………….**

**………………………………………………………………………………………………………………………………………………………………….**

Prénom et NOM …………………………………………………………………………… 6°………… Groupe…….. Date …………………………………

## **II - LES LOGICIELS UTILISÉS EN TECHNOLOGIE**

**Relier** par des traits les logiciels à leur utilisation respective (vous pouvez vous aider du « Bureau » de l'ordinateur)

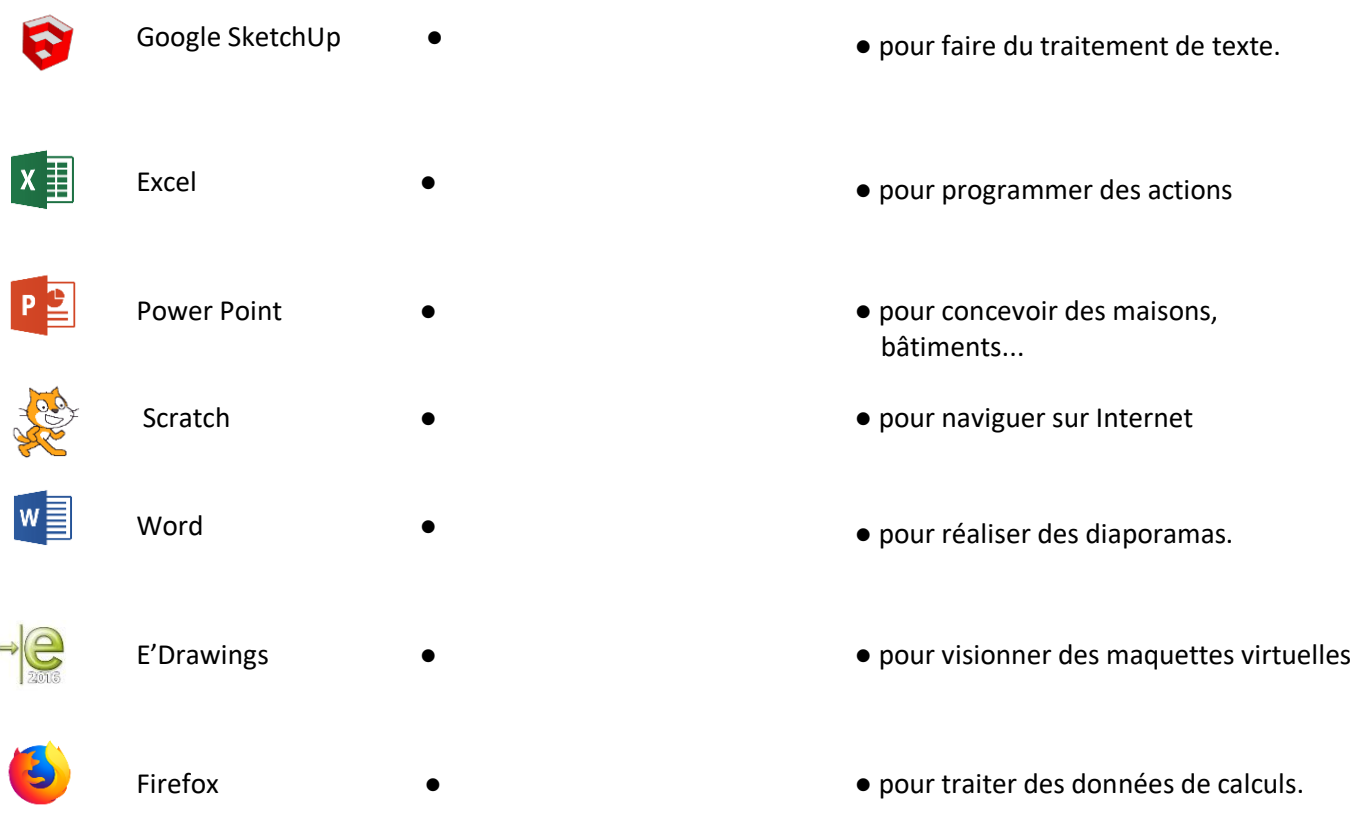